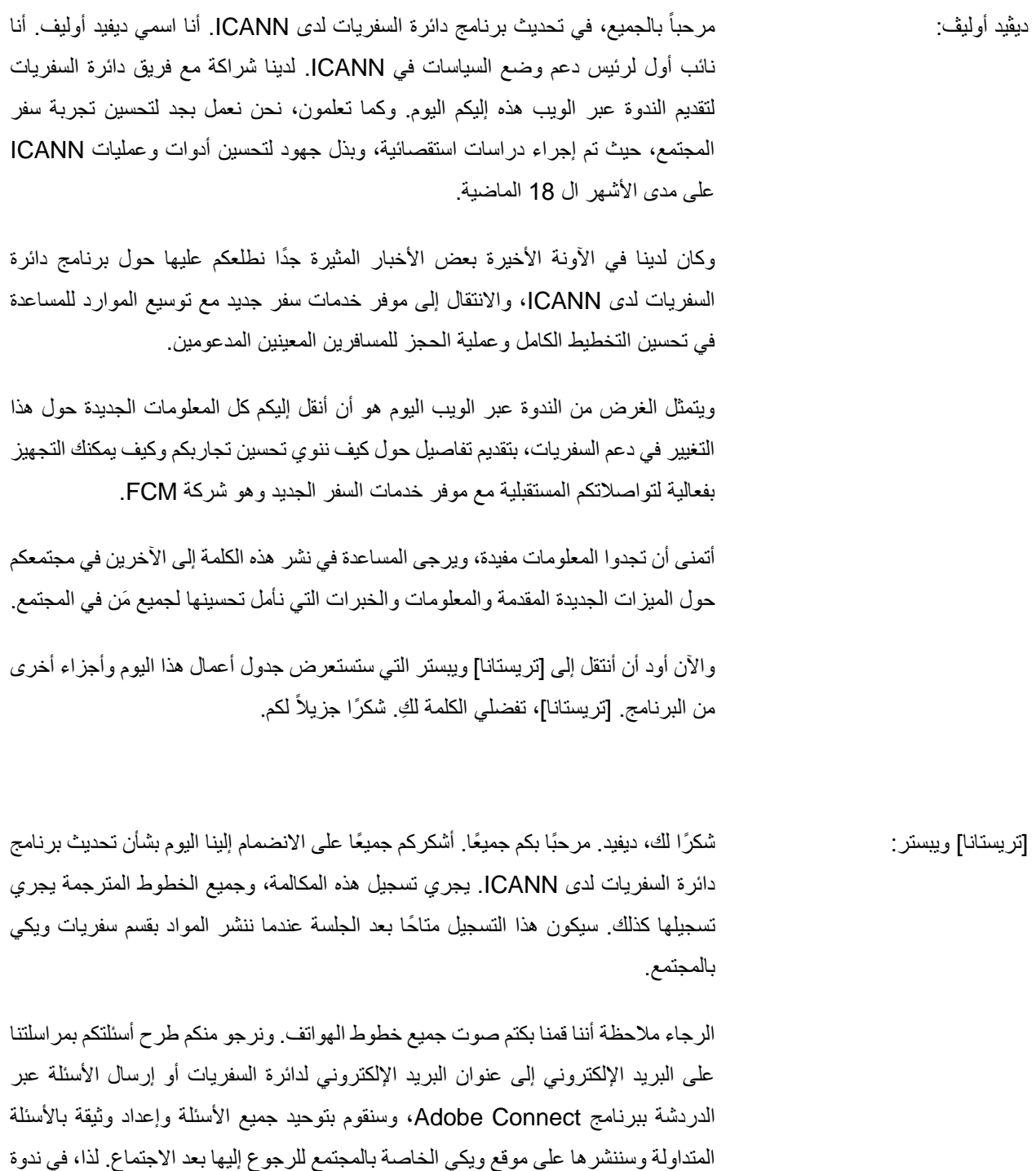

اليوم، ستتم اإلجابة عن كل التساؤالت دون اتصال بعد االجتماع.

**مالحظة: فيما يلي المخرجات الناتجة عن التدوين النصي لملف صوتي إلى ملف نصي/ملف** *word***. ورغم أن تدوين النصوص يتمتع بدقة عالية، إال إنه في بعض الحاالت قد تكون غير مكتملة أو غير دقيقة بسبب المقاطع غير المسموعة والتصحيحات النحوية. وُين َشر هذا الملف كوسيلة مساعدة لملف الصوت األصلي، إال أنه ال ينبغي أن يعامل كسجل رسمي.**

يتمثل الهدف من جدول أعمالنا اليوم في إطالعكم على أهداف اجتماعنا، وتوفير خلفية عن المشروع موفر خدمات السفر الجديد، وتوفير لمحة عامة عن Travel FCM، وتقديم تفاصيل برنامج Travel FCM من ICANN، وتوفير تفاصيل فريق FCM اإلقليمي لديكم، وبرنامج السفر الخاص بكم، وعرض تقديمي على االنترنت لبوابة السفر، ومناقشة الخطوات التالية والاستفسارات والأسئلة الشائعة.

كما يتمثل أيضًا الهدف من اجتماعنا اليوم في توفير لمحة عامة عن التنقل عبر موفر خدمات السفر الجديد، وتقديم حلول Travel FCM، وموفر خدمات السفر الجديد من ICANN، وتوفير تفاصيل عن السفر عبر FCM من ICANN، ومراجعة برنامج السفر الخاص بكم، ومراجعة عرض تقديمي على الانترنت لبوابة السفر الجديدة، ومراجعة الخطوات التالية ومناقشة كيفية تعاملنا مع الأسئلة وتجهيز الأسئلة الشائعة لديكم.

وبذلك، سأعطي كلمة االجتماع لمدير سفريات ICANN، جوزيف دي جيسس.

قا لموقعكم في العالم اليوم. أسمي جيف دي جيسس وأنا جوزيف دي جيسس: مرحًبا. صباح الخير أو مساء الخير وفً مدير السفريات لدى ICANN. شكراً جزيلاً لكم على حضور هذه المكالمة.

بما أن برنامج السفر لدينا يتطور باستمرار، فنحن بحاجة إلى وسيلة للدخول في شراكة مع شركة إدارة خدمات سفريات يمكنها مواكبة احتياجات السفر لدينا، مما دفعنا للبحث عن مورد خدمات سفر جديد يمكنه أن يزودنا بحلول جديدة ونهج مختلف يتيح لنا إمكانية التطور وتحسين برنامج السفر لدينا من أجل دعمكم أنتم بصفتكم مسافرينا الأساسيين. لقد استعرضنا عملية واسعة (غير مسموع) وجعلنا الهدف الرئيسي هو الارتقاء برنامج السفريات لدينا ليصبح بدرجة عالمية وأكثر كفاءة.

وبالحديث عن برنامج سفرياتنا، كان لدينا ثالث ]عناصر[ رئيسية أثناء بحثنا عن أفضل شركة إلدارة السفريات والتي من شأنها ]غير مسموع[. يمكن تلخيص هذه العناصر في الخدمة والتكلفة والمرونة. لقد كنا نبحث عن شركة إدارة سفريات ينصب تركيزها على الخدمات وتفهم عملياتنا ووجهات نظرنا بشأن كيفية التعامل مع المسافرين الأساسيين. كما كنا نبحث عن شركة إدارة سفريات على دراية بالتكاليف وتفهم كيف توازن سياسة السفر مع التفضيالت الشخصية. وكنا

## صفحة 2 من 31

كذلك نبحث عن شركة إدارة سفريات بإمكانها التعامل مع عدة منصات ويمكنها استيعاب نمونا مثل المناطق الزمنية المختلفة ودعم لغات مختلفة.

لقد اخترنا FCM ألننا نعتقد أنها هي المرشح المناسب الذي يمكن أن يساعدنا على تقديم برنامج سفريات عالمي وفي الوقت نفسه توفير خدمات مخصصة. باإلضافة إلى ذلك، لدى تلك الشركة مجموعة كاملة من الخدمات التي يمكن أن تساعدنا في الحفاظ على برنامج السفريات الخاص بنا واالرتقاء به.

ودون مزيد من اللغط، سوف أنقل الكلمة إلى سكوت ريدي ممثل شركة FCM والذي سوف يتحدث أكثر عن منظمته.

. اسمي سكوت ريدي، وأنا أمثل شركة Travel FCM بكم جميعاً سكوت ريدي: شكراً جوزيف، وأهالً وسهالً Solutions كمدير حسابات مسؤول عن رعاية برنامج سفريات ICANN على الصعيد العالمي. وأنا متحمس جًدا للترحيب بكم في شركتنا. لقد ُبذل جهد تعاوني لتصميم برنامج يتناسب مع ICANN على أفضل نحو في جميع أنحاء العالم.

واآلن إليكم مجرد مقدمة سريعة عن شركة Solutions Travel FCM. نحن جزء من شركة سفريات أكبر، وعالمة FCM التجارية نفسها تنفق ما قيمته 2 مليارات دوالر أمريكي على السفر في السنة. ولدينا أكثر من 011 مكتب و2011 موظف حول العالم في 22 بلًدا. وكما ذكرت من قبل، نحن جزء من شركة أم أكبر؛ اسمها Group Travel Centre Flight. وهذا ما يرمز إليه االختصار FCTG. واآلن في ظل هذه الشركة األم، لدينا في الواقع عن 01 عالمة تجارية في مجال السفر ، سواء الرحالت الخاصة أو رحالت المؤسسات، بالجملة والتجزئة. بالنسبة للعلامات التجارية الخمس الأعلى تصنيفًا والتي يمكنكم الاطلاع عليها في هذه الشريحة والتي تمثل كل العالمات التجارية، نجد أن Solutions Travel FCM هي الشركة األنسب الحتياجات سفريات ICANN.

واآلن إن لم تكونوا قد سمعتم من قبل عن FCM، فهؤالء بعض عمالئنا الذين نخدمهم على الصعيد العالمي. سوف تتعرفون على بعض األسماء مثل دايسون، وكيلوغ، وفوجيتسو، وروبرت بوش، وإيكيا، والعالمات التجارية المنزلية التي لديها برامج سفر توسعية في جميع أنحاء العالم والتي نخدمها ولدينا معها شراكة بأن نتأكد من أننا نساعدتهم على تحقيق أهداف سفرياتهم، تما ًما كما نعتزم مع ICANN.

اآلن، هذه شريحة نحن فخورون جًدا بها، حيث فازت Solutions Travel FCM في الواقع بلقب شركة إدارة السفريات الرائدة عالمًيا من 2188 إلى اآلن. في األساس، يستند الفوز بهذا اللقب على التميز في خدمة عمالئنا، ونتطلع إلى تقديم نفس المستوى من الخدمة إليكم، بصفتك المسافرين األساسيين لدى ICANN.

وهذا مزيد من التفاصيل حول مواقعكم على مستوى العالم، حيث توضح هذه الخريطة مكاتب FCM في جميع أنحاء العالم. تمثل الشريحة التالية مناطق الحجز التي أنشأناها بالتعاون مع ICANN من أجل تقديم خدمة أكثر إقليمية باللغات المحلية والمناطق الزمنية المحلية والعملة المحلية، وتوفير مستوى عالٍ من الخدمة والدعم.

حسنًا، لننتقل الآن إلى تفاصيل برنامج السفريات. وبوضع أهداف الأعمال هذه في الاعتبار عندما قمنا بتصميم برنامج السفر، أردنا حقًا أن نركز على ثلاثة مجالات أساسية. أولها نموذج تقديم الخدمات. لدى Solutions Travel FCM نهج عملي للغاية إلدارة السفريات. نحن نعمل في فرق صغيرة في جميع أنحاء العالم، وسوف نتعرف على برنامج السفريات لديكم، ونتطلع إلى التعرف عليكم، كمسافرين، على نحو أعمق. نحن نركز على ضمان صحة المسافرين وسالمتهم ورفاهيتهم ولدينا أماكن خدمات مخصصة في كل منطقة للتأكد من أن لديكم مستوى عال من الدعم.

التكنولوجيا وإعداد التقارير. يعد هذا مجاالً رئيسًيا آخر حيث شعرنا أن بإمكاننا تعزيز برنامج السفريات من خالل توفير منصة إعداد تقارير سفر عالمية واحدة بغض النظر عن مكان الحجز. وبإمكاننا حجز تذاكر السفر في أي مكتب من مكاتبنا المنتشرة في جميع أنحاء العالم، وسوف يتم إرسال البيانات إلى منصة تقارير واحدة للمساعدة في تحسين الرؤية والشفافية في برنامج السفر ككل.

وتتمحور النقطة الأخيرة حول القيمة المقدمة، ودائمًا ما تحتل هذه النقطة أهمية كبيرة لنكون قادرين على توفير أقل الأسعار . نحن نعمل مع وكلائنا من أجل تحديد شركات الطير ان على نحو استراتيجي، وهو ما سأشرحه بمزيد من التفصيل في الدقائق القادمة. نحن نركز على تقديم أفضل األسعار في جميع أنحاء العالم للمساعدة في دفع استراتيجية التوفير لدى ICANN والتأكد من حصولنا على أفضل قيمة مقابل المال من برنامج السفر.

## صفحة 4 من 31

واآلن، سأفسح المجال لجوزيف ليشرح على وجه التحديد الميزات الجديدة المتوفرة في برنامج السفر الجديد. الكلمة لك يا جوزيف.

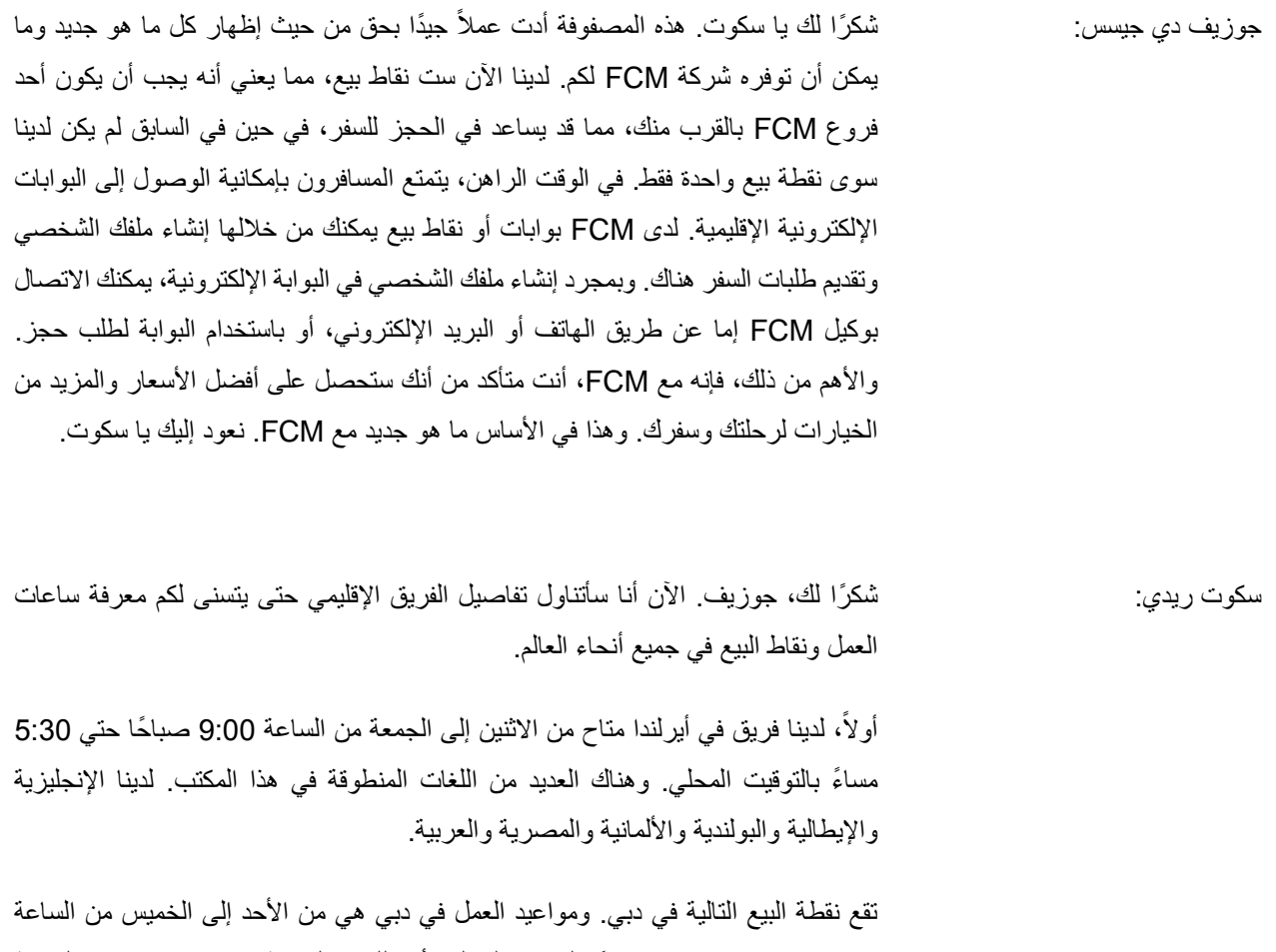

08:30 ص حتي 5:30 مساءً بالتوقيت المحلي. أما اللغات المتاحة في مكتبنا بدبي هي العربية واإلنجليزية.

بعد ذلك، لدينا عمليات جارية في المكسيك، وتنحصر أوقات العمل من االثنين إلى الجمعة من الساعة 08:00 صباحًا حتي 6:30 مساءً بالتوقيت المحلي. وستتمكنون هناك من التواصل باللغتين اإلنجليزية واإلسبانية مع مستشارينا في المكسيك. بعد ذلك، ننتقل إلى سنغافورة، وأوقات العمل من االثنين إلى الجمعة من الساعة 12:11 صبا ًحا حتي 6:00 مساءً بالتوقيت المحلي. ولغتنا الرسمية هناك هي الإنجليزية.

وتوجد نقطة البيع التالية في إسطنبول، وأوقات العمل من االثنين إلى الجمعة من الساعة 12:11 صباحًا حتى 6:00 مساءً بالتوقيت المحلي وستتمكنون هناك من التواصل باللغتين الإنجليزية والتركية هناك.

وأخيرًا، في الولايات المتحدة، ونقطة البيع هذه متاحة من الاثنين إلى الجمعة من الساعة 07:00 صباحًا حتى 6:00 مساءً بالتوقيت المحلي. والإنجليزية هي اللغة المتعارف عليها في هذا المكتب.

والأن، لنلقِ نظرة على برنامج السفر المقدم لكم. تركز الشريحة التالية على بعض المبادئ التوجيهية للسفر الخاصة ببرنامج السفر لديكم، وهي واضحة جًدا. ينبغي أن تكون رحلة طيران التي تحجزها بصفتك مسافرًا أساسيًا لدى ICANN على الدرجة الثانية أو الدرجة السياحية. وفيما يتعلق بالفنادق، يتم حجز فندق لاجتماعات ICANN ويتم حجز السفريات الأخرى مباشرة من خالل دائرة السفريات لدى ICANN. ولالطالع على قائمة كاملة بالمبادئ التوجيهية، يوجد رابط أدناه يتيح للجميع إمكانية الوصول إلى هذا العرض التقديمي بحيث يمكنك النقر فوق هذا الرابط لقراءة مزيد من المعلومات.

وفيما يتعلق بعملية الحجز للسفر، فمجرد أن تصبح مسافرًا مؤكدًا ومدعومًا، فستحدث العملية التالية. سوف تتلقى ترحيًبا في رسالة بريد إلكتروني من دائرة السفريات تتيح لك إمكانية بدء حجز رحلة ICANN الخاصة بك. من هناك، عليك تسجيل الدخول إلى بوابة السفر التابعة لشركة FCM وإنشاء وتحديث ملفك الشخصي. وهذه نقطة مهمة جًدا ألننا بحاجة للتأكد من أن لدينا المعلومات الصحيحة الالزمة لحجز رحلتك. يمكنك تقديم طلبك عبر وكاالت FCM لدينا ونسخة في دائرة السفريات. من هناك، عليك العمل مع مكتب FCM المحلي وإنهاء دليل سفرك وتفاصيل الرحلة.

وبعد ذلك، نجري عملياتنا الداخلية والمتمثلة في مراقبة جودة التحقق قبل الحصول على التذاكر لضمان الدقة في جميع عناصر الحجز وتقديم أقل األسعار المنطقية المتاحة في ذلك الوقت. من هناك، سيتم إرسال دليل السفر النهائي والفاتورة إلى المسافر ودائرة السفريات. وأخي ًرا، بمجرد أن تشرع في الرحلة، يتوفر لديك مساعدة طوال اليوم وعلى مدار األسبوع من أجل أي تغييرات أو تعديالت، ولكن ينبغي أن تضع في اعتبارك أنك مسؤول تماماً عن كل رسوم التغييرات و/أو اإللغاء بمجرد شراء تذكرتك األصلية.

وفيما يخص تأشيرة السفر، إذا كنت بحاجة إلى تأشيرة دخول، فستوفر FCM دليل رحالت ألغراض التأشيرة وسوف تقدم دائرة السفريات لدى ICANN تأكيد حجز الفندق ألغراض التأشيرة. ولن تقوم FCM بالسعي في إجراءات التأشيرات لكم. لن ُيصدر وكالء FCM تذاكركم إال بعد استالم التأشيرة، إن كان ذلك مطلوًبا، والتي قد يسأل عنها الوكالء خالل عملية الحجز. يرجى التأكد من تضمين أي تأشيرة صالحة وبيانات جواز السفر على بوابة السفر الخاصة بشركة FCM ضمن ملفك الشخصي، وسنشرح كيفية القيام بذلك في الدقائق القادمة. يمكن العثور على مزيد من التفاصيل حول إجراءات التأشيرات من الرابط أدناه.

بعد ذلك، كيف ستبدو وثائق السفر؟ في هذه الشريحة، سترى عينة من دليل السفر. ستالحظ في سطر الموضوع، وجود فاتورة في شكل PDF. وهذا هو عينة من دليل السفر، وقد تختلف الصيغة قليالً من مكتب حجز آلخر. ولكن تقريًبا، سيكون بصيغة مماثلة لهذا ويشمل نفس المضمون.

بعد ذلك، سنشرح بإيجاز كيف نقوم بشراء أفضل أسعار الرحالت للمسافرين األساسيين لدى ICANN. لدينا سبع طرق مختلفة لشراء تذاكر السفر. أوال، أجرة ]غير مسموع[ القياسية، وهي مجرد أجرة عادية يمكن ألي وكيل سفريات الحجز بها من خالل منصة GDS، وهي منصة التوزيع العالمية التي تضع فيها جميع شركات الطيران موجوداتها عليها.

وبعد ذلك، لدينا أجور يمكن التفاوض بشأنها من أجل العمالء. لدى ICANN في الواقع بعض عقود الرحالت الجوية التي يمكن التفاوض في أسعارها، وستكون متاحة في أنظمة الحجز الخاصة بنا لنقدمها لكم متى وإذا كانت متاحة.

وبعد ذلك، لديكم أسعار FCM التي يمكن التفاوض بشأنها. لدينا بعض إمكانات الوصول إلى أسعار الجملة للتذاكر الدولية، وعندما تكون متاحة سوف نقدم هذه الخيارات لكم كذلك.

بعد ذلك، سننتقل إلى الأسعار عبر الإنترنت التي هي أسعار ترويجية على شبكة الإنترنت وتتوفر من خلال توزيع الإنترنت.

إن الأسلوب التالي الذي ننظر به إلى الأسعار هو من خلال أعمال التذاكر الإبداعية. قد نكون قادرين على استخدام شركة طيران تعمل عبر ]مشاركة الرموز[ بنفس الطائرة ونحقق أسعا ًرا أقل بكثير إذا تم الحجز بتلك الطريقة. لذا، سيأتي وكيلكم عادة بعدد قليل من الخيارات بحيث يمكنك اختيار أفضل سعر حسب أفضل الأسعار المتاحة.

### صفحة 7 من 31

وآخر طريقتين هما الأسعار القابلة للتفاوض حسب الرحلة وأسعار الشبكة العالمية لدى FCM. تأتي الأسعار القابلة للتفاوض حسب الرحلة من شركتنا الأم التي تنفق ما قيمته 18 مليار دولار أمريكي على مستوى عالمي. لذلك بإمكاننا الحصول على الكثير من األسعار المميزة. يتم استخدام طريقة أسعار الشبكة العالمية لدى FCM عندما نكون قادرين على الوصول إلى تخفيضات عبر نقاط البيع المختلفة حول العالم عن طريق الوصول إلى نظم موجوداتها.

اآلن، ستعطيكم الشريحة التالية مزيًدا من التفاصيل على نظام التوزيع العالمي. ويتمثل السبب في أننا نرغب في توضيح ذلك ألن ICANN لديها مسافرين يسافرون في جميع أنحاء العالم، ونريد أن نتأكد من إدراك أنه إذا قمتم بالحجز في نظام واحد، فإن التغييرات، أو عمليات اإللغاء، أو أي شيء آخر يحدث لهذا الحجز ينبغي إعالم مكتب الحجز األصلي به. على سبيل المثال، إذا حجزت رحلة في أمريكا، فيمكنك أن ترى علمًا يحمل كلمة [ "سيفر "]. وهذا يعني إذا كنت ترغب في تغيير الحجز، فإنه ال بد من تغييره من مكتب الحجز نفسه الذي بدأت فيه الحجز األصلي.

وعلى غرار البورصات العالمية، هناك العديد من المنصات المختلفة في جميع أنحاء العالم. وعلى نحو مشابه للطريقة التي تروا بها مآخذ الطاقة المختلفة في جميع أنحاء العالم، فاألمر ال يختلف إطلاقًا مع حجز السفريات. هناك العديد من أنظمة التوزيع العالمية في جميع أنحاء العالم التي نستخدمها للوصول إلى أفضل الموجودات اإلقليمي والمحلية من أجلكم.

التالي هو واجب االهتمام. اآلن، لدينا أنظمة متطورة جًدا تُظهر المناطق ذات المخاطر العالية والمناطق ذات الخطورة المتوسطة في العالم. لذا، عندما تقوم بترتيبات سفرك، يرجى التأكد من الحجز عن طريق FCM ألن ذلك يسمح لنا باستيفاء نظام مراقبة الرحالت الخاص بنا. على سبيل المثال، إذا كان هناك خطر كبير في بلد، فنحن قادرون على أن نعرف أنك متوج ًها إلى ذلك البلد عالي الخطورة وربما نحتاج إلى إخراجك من مكان محفوف بالمشاكل إلى مكان أكثر أمنًا. على سبيل المثال، نحجز لك الرحلة أو نلغيها. إنها طريقتنا للمساعدة في الحصول على خروجك من أي دول ذات خطورة عالية أو متوسطة. لذا من فضلكم تأكدوا من حجز جميع الرحالت الجوية عبر FCM. إذا لم تقوموا بحجز رحالتكم عبر FCM، فلن نعرف موقعكم أو نكون قادرين على مساعدتكم.

بعد ذلك، لدينا توضيح لبوابة السفر الخاصة بشركة FCM. اآلن، كل ما سنفعله هو مجرد مشاركة للشاشة. لذلك، ]تريستانا[، إذا كنتي ال تمانعين، سأتولى التحكم في الشاشة. إذا كان بإمكانكم التأكيد على استطاعتكم لرؤية الشاشة، فسأبدأ بشرح بوابة السفر الخاصة بشركة FCM.

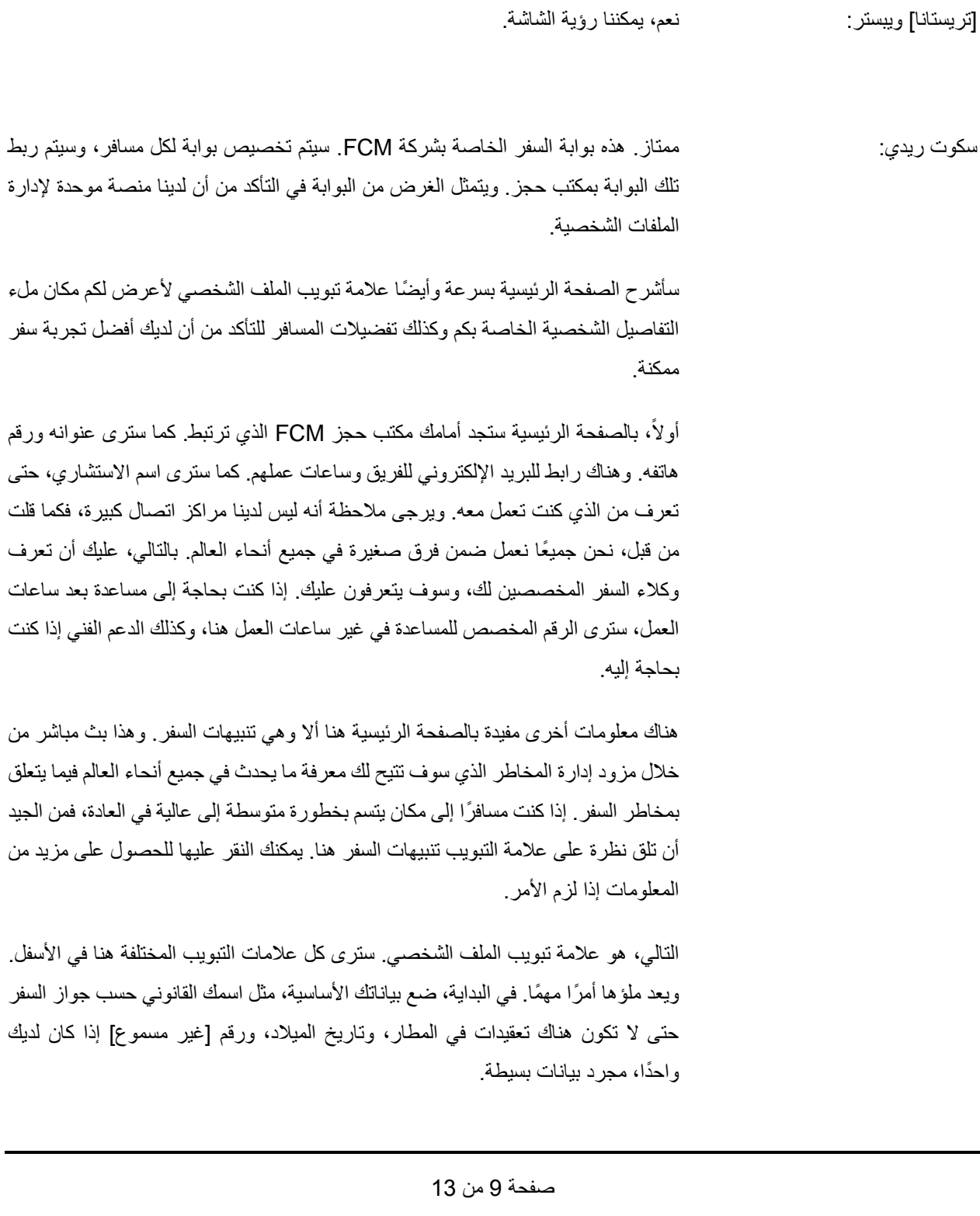

# دائرة السفريات لدى ICANN - جلسة إعالن برنامج موفر خدمات السفر 2 – <sup>81</sup> مايو 2182 **AR**

بعد ذلك، تفضيلات السفر التي ترغب فيها. وهذه ميزة مفيدة لأنه إذا كنت ترغب في مقعد بالممر ، فيمكنك اختيار مقعد بالممر من هنا، ثم النقر فوق حفظ، وما سيحدث هو أننا سنتأكد في كل مرة من الحفاظ على مقعد لك بالممر بمجرد قيامك بالحجز. وهذا سيعطيك أفضل فرصة للحصول على المقعد الذي تفضله. يمكنك أيضًا أن تطلب أن تكون في الجزء الخلفي أو الأمامي من الطائرة، أو بالقرب من حاجز أو مخرج، ووضع طلباتك الخاصة بالوجبات كذلك. وهناك ميزة مفيدة أخرى وهي تحديد مطار المغادرة المفضل لديك. هذا هو المطار الذي ترغب في أن تسافر منه بشكل افتراضي، وهذا سيساعد االستشاريين عند قيامك بأول حجز لك.

بعد ذلك، نأتي إلى معلومات الاتصال. الآن، إذا كنت تر غب في استلام أطراف أخرى لمعلومات مثل كتيبات السفر أو الفواتير، فيمكنك إضافة عناوين بريدهم اإللكتروني هنا. يمكنك اختيار ما تريد أن يحصلوا عليه، وانقر فوق حفظ، وهذا سيؤكد حصول زميلك في العمل أو زوجتك أو صديقك أو كائنًا من كان على تفاصيل السفر الخاصة بك. كما يمكنك إضافة عناوين بريد إلكتروني إضافية هنا بحيث يعرفون أين أنت. من المهم جًدا وضع أرقام الهواتف وتفاصيل اتصال في حالات الطوارئ في هذا القسم أيضًا.

أرقام العضوية. هذه خانات مهمة جًدا كذلك ألنني أعتقد أن هناك الكثير من المسافرين العالميين في ICANN يقطعون الكثير من األميال، فإذا وضعت رقم عضويتك هنا، فستتمكن من تتبع معلومات المسافر الدائمة الخاصة بك ومعرفة الأميال المستحقة لجميع الرحلات التي خضتها. يمكنك فقط اختيار رقم العضوية الذي ترغب في استخدامه، وبرنامج شركة الطيران التابع له، وماهية الرقم، ثم انقر فوق حفظ، وسيتم استخدامه خالل عملية الحجز.

النقطة التالية هي معلومات التأشيرة. وهذا مهم جًدا جًدا لمسافري ICANN ألن الكثيرين من دول كثيرة يسافرون عبر دول أخرى قد تحتاج إلى تأشيرة. لذلك، من المهم جًدا أن يفهم وكالء السفر التأشيرات التي تحتاجونها للمرور خالل البلدان. وبالتالي فهو أمر بالغ األهمية. يمكنك إضافة نوع الوثيقة، إذا كانت تأشيرة، وجهة إصدارها. كما يمكنك إضافة الرقم هنا، والنقر فوق حفظ، وسيتم حفظها هناك. يرجى التأكد من تحديث تأشيرتك وجواز سفرك كذلك.

كانت هذه هي علامات التبويب الأكثر أهمية وهي التي يحتاج الجميع فعلأ إلى ملئها والتأكد من أنها كاملة ودقيقة لجعل عملية الحجز تتسم بالسالسة، والتأكد من انتساب كل ميل تسافره السمك، والتأكد من عدم وجود تعقيدات، حيث ينبغي أن يكون اسمك كما هو في جواز السفر، وأن نعلم التأشيرات التي تحتاج إليها، وتفضيالت السفر لديك.

هذا إيجاز غير مخل. ومع ذلك، هناك ميزة واحدة أخيرة سأذكرها وهي موجودة بالصفحة الرئيسية؛ لقد قلت أن بإمكانك االتصال بمكتب سفر FCM عن طريق الهاتف أو البريد اإللكتروني. وهناك طريقة أخرى مفيدة جًدا لحجز رحلة عن طريق استخدام نموذج طلب سفر والموجود في الجزء السفلي من الصفحة. إذا قمت بالنقر فوق رابط نموذج طلب السفر، فستظهر أمامك قائمة منسدلة ويمكنك بالفعل وضع تفاصيل السفر التي ترغب في معرفة عروض أسعارها. يمكنك ]تصحيح[ وقت ما، والرحالت التي تريدها، ويمكنك وضع تعليقات إضافية هناك، ومن ثم سيتم إرسال طلب إلى مكتب حجز FCM المحلي أو اإلقليمي، وسيتم الرجوع إليك بمزيد من عر و ض الأسعار .

وكان هذا ملخص لبوابة سفر FCM. أرجو أن تكون األمور واضحة وسهلة االستيعاب، فالبوابة قائمة على نظام سهل االستعمال للغاية. سيتم تحديث بيانات جميع من يحجز للسفر على النظام قبل المضي قدًما.

ما سأقوم به هو أنني سوف أوقف مشاركة شاشتي اآلن وأعطي الكلمة لك ]تريستانا[، للمتابعة.

]تريستانا[ ويبستر: شك ًرا. نشكرك على العرض التقديمي للبوابة اإللكترونية. سأقوم بالنقر الستعراض المجموعة التالية من الشرائح لأنه عندما تتلقى بريدك الإلكتروني الترحيبي، سوف تحصل على رابط للبوابة المخصصة لك. وسيتم تخصيص بوابة لكل منكم والتي هي الأقرب إلى المنطقة الجغرافية الخاصة بك، لذلك ستحصلون على جميع المعلومات التي تحتاجونها وكذلك تعليمات حول كيفية التسجيل. وهي موجودة أيضًا في هذا العرض التقديمي، وسيتم نشرها على موقع ويكي الخاص بالمجتمع. لذا، سأتنقل عبر الشرائح. وستكون متاحة لكم في وقت الحق على موقع ويكي الخاص بالمجتمع وكذلك كل ما ستحتاجون إلى معرفته من أجل التسجيل في البوابة سيتم إرساله إليكم بمجرد وصول رسالة البريد اإللكتروني الترحيبية. وبطبيعة الحال، إذا كان لديكم أي أسئلة، فهي دائمًا موضع ترحيب وتفضلوا بإرسالها عبر البريد الإلكتروني لدائرة السفريات وسوف نقوم بالرد على استفساراتكم.

وتتمثل الخطوات التالية في أنكم ستتلقون رسالة بريد إلكتروني مع رابط للتسجيل ببوابة سفر FCM المتماشية مع مناطقكم الجغرافية. وستكون أقرب إلى المكان الذي تعيشون فيه وستكون قادرة على مساعدتكم في المنطقة الزمنية الخاصة بكم وستكون أسهل عليك بكثير. يرجى التسجيل بموقع البوابة، إذا لم تكن قد قمت بذلك بالفعل. يرجى تحديث ملفك الشخصي للتأكد من تحميل جميع معلومات وتفضيالت السفر وبياناتك في البوابة، واألهم من ذلك بالطبع بيانات جواز السفر والتأشيرة.

وسيتم نشر هذا العرض التقديمي التدريبي أو هذه المواد على موقع ويكي الخاص بالمجتمع، قسم دعم السفر. لتتمكنوا من الرجوع إليه في أي لحظة.

لتلخيص ما تحدثنا عنه اليوم، استعرضنا موفر خدمات السفر الجديد لدى ICANN، وهو شركة FCM Travel Solutions. وقدمنا لمحة عامة على خدماتها المقدمة إليكم. واستعرضنا تفاصيل برنامج سفر FCM المخصص لمنظمة ICANN. واستعرضنا تفاصيل مكتب FCM الإقليمي المخصص لك. واستعرضنا برنامج السفر، وقدمنا عرضًا تقديميًا على الانترنت لبوابة السفر. وناقشنا خطواتنا التالية.

وللتذكير، بالنسبة لطرح الأسئلة، يمكنك مراسلة البريد الإلكتروني لدائرة السفريات المعروض على الشاشة وأنا متأكدة من أنكم تعرفون عنوان البريد اإللكتروني هذا. يرجى مراسلتنا على البريد اإللكتروني بأي أسئلة لديكم حول هذا االنتقال إلى Solutions Travel FCM أو ال تترددوا في إرسال أسئلتكم اآلن في الدردشة. وسنجيب عن هذه األسئلة دون اتصال.

وبعد ذلك، سنقوم بتجميع الأسئلة التي أتت عبر الندوتين. وستتم ترجمتها ونشرها في قسم السفر بموقع ويكي الخاص بالمجتمع. يرجى إمهالنا لحظة للتأكد من أننا نجمع كل األسئلة ونقدم كل المعلومات التي نعتقد أنها ستكون مفيدة لكم، وسنعمل مع فريقنا لترجمة هذه المعلومات. مرة أخرى، أقول أننا سنجمع قائمة الأسئلة المتداولة هذه، وسننشرها على قسم السفر بموقع ويكي الخاص بالمجتمع.

نشكركم على وقتكم ومشاركتكم اليوم. ونتمنى أن تكون هذه المعلومات مفيدة. وأتطلع إلى السفر والعمل معكم مرة أخرى قريًبا.

وبهذا ينتهي اجتماعنا.

سكوت ريدي: بالنيابة عن FCM، نتطلع بشغف كبير لتولي مسؤولية ترتيبات السفر الخاصة بكم. شكرًا.

[تريستانا] ويبستر: شكرًا. رجاء إرسال أسئلتكم عبر البريد الإلكتروني.

**]نهاية النص المدون[**